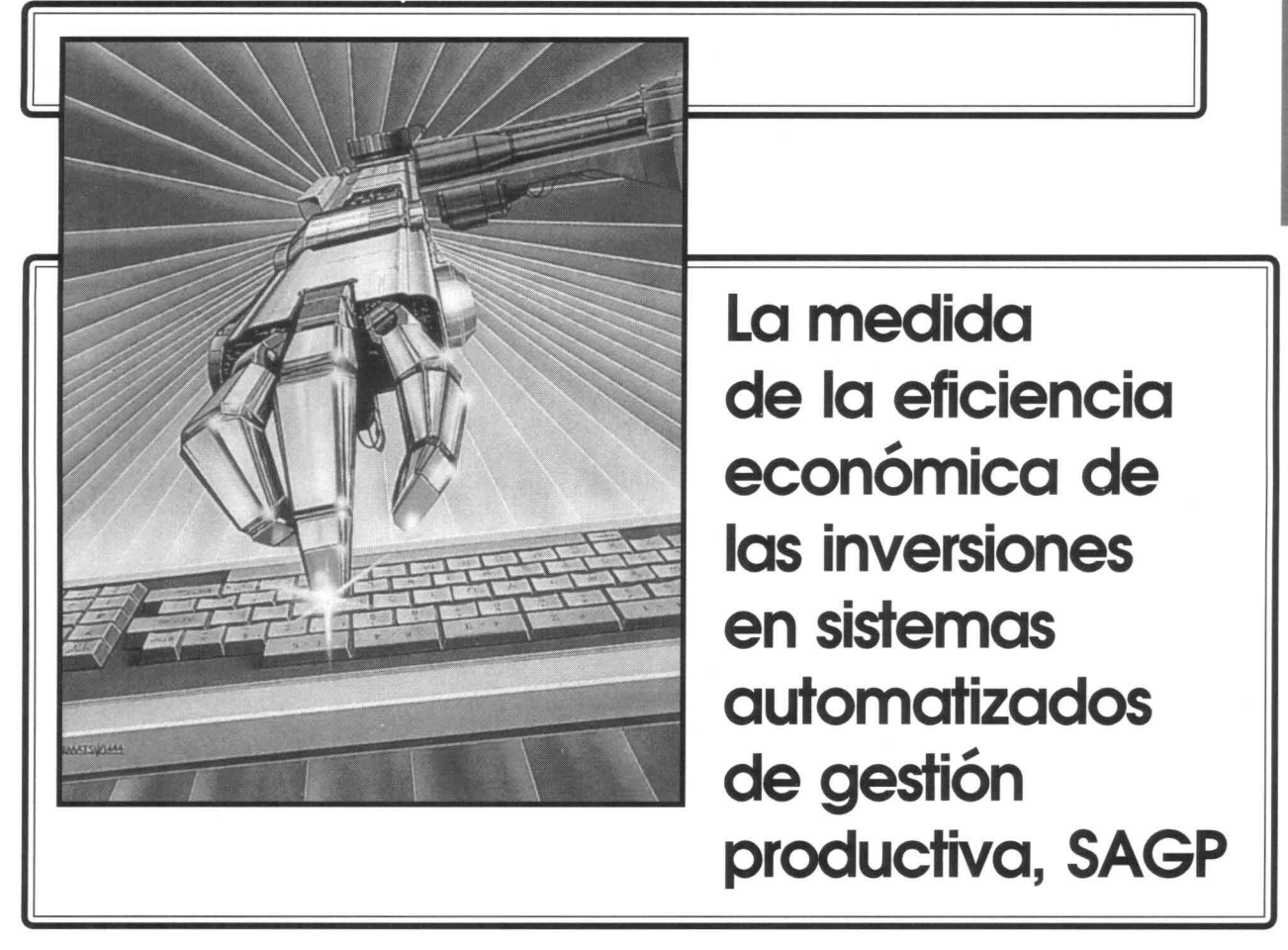

### *Bernardo Parra Restrepol*

#### **1. Introducción**

E ste artículo presenta una idea general de los sistemas automatizados de gestión productiva cuya aplicación industrial ha sido una tendencia irreversible en los últimos años.

También propone una metodología para la medición de la eficiencia económica aplicable a las inversiones hechas en automatización y sistematización de procesos industriales y administrativos. De manera simple se entiende por eficiencia económica el cálculo de la relación existente entre los costos de producción de cada unidad producida y los beneficios económicos obtenidos.

Los sistemas automatizados de gestión productiva, SAGP, son estructuras mixtas complejas integradas por el hombre y dispositivos técnicos compuestos por máquinas calculadoras de alta velocidad, conexos con dispositivos de dirección de medios electrónicos y mecánicos adaptados a la planificación, ejecución, medición y control de procesos de producción que se localizan generalmente en las fases de generación de energía, transmisión, manufactura, ensamble de productos.

Para efectuar el cálculo de la eficiencia económica de las inversiones realizadas en equipos de ordenadores, dispositivos técnicos lo mismo que los respectivos soportes lógicos, se procede de manera análoga a la de cualquier inversión de capital, es decir, a partir de las ganancias esperadas y/o a la reducción de costos que se obtendrían una vez se pongan en funcionamiento los equipos e instalaciones previstos, teniendo en cuenta el volumen total de recursos empleados. "La objeción técnica a la maximización de utilidades como criterio operativo para la toma de decisiones de **65**

<sup>1</sup> Profesor, Departamento de Gestión Empresarial, Facultad de Ciencias Económicas, Universidad Nacional de Colombia. Administrador de Empresas y Magíster en Administración de Empresas en la Universidad EAFIT de Medellín. Ha publicado artículos en las áreas de Gestión y Finanzas.

contenido económico, radica en el hecho de que no provee una medida viable para ordenar o establecer prioridades entre cursos alternativos de acción en términos de eficiencia económica excepto bajo supuestos sumamente limitados"<sup>2</sup>.

No es necesario invertir ahora y esperar a que transcurra un tiempo determinado para comparar los resultados alcanzados con los logrados antes de la introducción de un SAGP, sino que es posible comparar los resultados actuales con pronósticos realistas de lo que ocurriría en el sistema productivo, obtenidos mediante una metodología adecuada.

## **2. ¿ Qué es un SAGP?**

El desarrollo de la cibemética ha hecho posible la creación de complejas máquinas que han remplazado al hombre en la ejecución de numerosas tareas rutinarias y simples; en los últimos años se han producido autómatas con un elevado nivel de complejidad, dotados de sensores que recogen información de su funcionamiento interno y otros que captan información del entorno<sup>3</sup>. Éstos se han conectado con computadoras centrales y han dado lugar a lo que se conoce como los sistemas automatizados de gestión productiva (SAGP).

Se comprende por SAGP un complejo sistema dotado de inteligencia artificial con un mecanismo generador de planes codificados en lenguajes de alto nivel que dispone de instrucciones para establecer objetivos y a su vez descomponer los objetivos en una serie de acciones. En otras palabras, los autómatas están dotados de un simulador que comprueba que la acción ordenada es correcta y no da lugar a desviaciones prohibidas y en el caso de que se produzcan detecta el error y toma las acciones correctivas correspondientes.

Teóricamente la generación de planes se puede presentar así: *dada una situación inicial AO* y *otra final* A 1 *llamada objetivo, determinar la secuencia de acciones que permite pasar de AO* a <sup>A</sup> 1.

En efecto la planificación es un proceso mediante el cual los miembros de una organización construyen, idealmente, el estado futuro al cual aspiran llegar; como tal, es un proceso racional en el que se identifican determinados objetivos y se formula el camino a seguir que conduce a él. Este camino comprende varios pasos, el primero de ellos consiste en comprender la situación actual en la cual se encuentra el sistema con el objeto de ubicarse en el contexto físico y social que determina muchas de las posibles alternativas que pueden ser analizadas para proyectarse hacia el futuro.

Las acciones de planificación de los SAGP se circunscriben a una esfera limitada de un universo de objetivos posibles en la producción material. Son dos los aspectos sobre los cuales se orienta la actividad generadora de planes; el primero a la descripción del universo y el segundo a la elaboración del plan de acción propiamente dicho.

Según F. Giamesini<sup>4</sup>, la descripción del universo consiste en la identificación de los elementos, las restricciones y las acciones, y debe reunir una serie de cualidades como:

- . Ser suficientemente general para poder ser empleada en la solución de problemas diversos.
- Ser clara y precisa para su empleo, es decir, que no exija el conocimiento de lenguajes de programación especializados.
- Debe ser concisa y evitar todo lo superfluo.

De otro lado, la construcción del plan implica dar los siguientes pasos<sup>5</sup>:

1.Se parte del objetivo final.

2.Se elaboran los objetivos intermedios de la siguiente manera:

- Se toma el primer objetivo elemental.
- Si se cumple, se pasa al segundo objetivo; si no se cumple, se ejecuta la acción que permite lograrlo.

• Se examinan las condiciones de la acción. Si se cumplen, se añaden al plan y se escoge otro objetivo elemental; si no se cumplen, se elabora un nuevo estado en el que sí lo haga. Éste será el nuevo objetivo intermedio.

3. Se establece una cadena con las acciones almacenadas y se construye un nuevo estado inicial. A continuación se comprueba si el estado inicial coincide con el objetivo válido en ese momento, en cuyo caso se remplaza por el precedente. Si no coincide se regresa al punto segundo para elaborar el plan que permita alcanzarlo.

4. De manera análoga se continúa hasta alcanzar el objetivo final.

<sup>2</sup> Ezra Saloman, *Teoría de la administración financiera,* Ediciones Macchi, Buenos Aires, 1971, pp. 42-44.

Los sensores internos se llaman propioceptivos y los que captan el entorno, exteroceptivos.

<sup>4</sup> F. Giamesini, "L'intelligence Artificielle dans la generations de Plans", *Le Nouvel Automatisme,* diciembre de 1980, pp. 59-66.

<sup>5</sup> *Ibid.,* pp. 53-63.

La generación de planes y el control son funciones que están íntimamente ligadas y posibilitan la ejecución de acciones que pueden ser suplidas internamente por el sistema o solicitadas al exterior por medio de señaíes'.

Por ejemplo el proceso, de control incluye tres pasos:

a) el establecimiento de estándares y normas preestablecidos;

b) la medición del desempeño respecto a las normas, y

c) la corrección de las normas.

Las normas o estándares son indicadores que sirven de referencia para medir los resultados alcanzados. Suelen utilizarse para medir las siguientes variables: cantidad, calidad, tiempo, costo y necesidad. Por lo general se expresan en términos verificables, v. gr. cantidad de producto, que puede ser medido de manera global o por unidad de tiempo (tantas unidades por hora o por semana, etc.).

La medición del desempeño consiste en cuantificar el resultado alcanzado en el plazo previsto y medir cuánto se aleja o se acerca al nivel presupuestado, en este paso se identifica también en qué proceso y bajo la responsabilidad de quién se encuentran los centros o divisiones en donde se originaron las desviaciones.

La finalidad del proceso de control es la generación de acciones correctivas allí donde se originaron. Éste es el tercer paso que tiene lugar después de un minucioso estudio que evalúa la incidencia de la desviación respecto a las normas establecidas. Aunque todas las desviaciones pueden ser objeto de acciones correctivas, sólo es recomendable orientar los esfuerzos hacia aquellas acciones que tengan mayor incidencia sobre los resultados'.

La aplicación de autómatas en los procesos industriales se circunscribe en la actualidad a cuatro áreas: la manipulación, la fabricación, el ensamblaje y la inspección y medición *(véase* la figura 1).

Como resultado de la implantación de un SAGP es posible obtener un aumento en las ganancias o una disminución en los costos de producción, que son el resultado de una o varias de las siguientes alteraciones del sistema:

- Un aumento del volumen de producción anual (Pa)
- Una disminución en el volumen de gastos de producción anual (Vg)
- Economía anual (Ea)
- Eficiencia económica (e)
- Plazo de recuperación de la inversión (t)

Dado que una inversión en equipos técnicos y programas lógicos de computación es relativamente alta, una empresa no debe enfrentarla si no ha hecho un intento de contrastar sus actuales gastos y volúmenes de producción o ventas con los que se obtendrían en el futuro si se decidiera a invertir su capital en un sistema automatizado.

Son muchos los casos de actividades económicas que se han visto afectadas como consecuencia de una decisión tomada apresuradamente. Las decisiones que se toman hoy, se hacen sobre la base de unas expectativas de mejores resultados futuros pero inciertos.

- BEGIN
- Busque en el directorio "propietarios"
- IF no lo encuentra THEN termine ("propietario no existe")
- Verifique parámetros para abrir
- Si no son válidos devuelva el mensaje apropiado ElSE IF necesita buffers THEN
- BEGIN
- localice buffers
- 

IF no espacio THEN comience a liberar el buffer, retorne ("no hay espacio para el FCB") END END **ELSE BEGIN CREATE FCB** IF no espacio THEN regrese ("no hay espacio para el FCB") END Libere directorio END.

Tomado de Peter Freeman, "Especificación y análisis de requerimientos", traducción elaborada por Alfonso Pérez Gama, mimeo, julio de 1980, pp. 15-17.

*7 Véase* Bernardo Parra Restrepo, "Organizaciones, planificación estratégica y control total de la calidad", en Juan Abel Lara, compilador, *Fiscalización, economía, organizaciones y control fiscal de la gestión,* Contraloría de Santafé de Bogotá, Universidad Nacional de Colombia, Bogotá, 1994.

<sup>6</sup> Generalmente se emplean programas para la descripción del problema (PDl), los cuales son notaciones lineales que se asemejan al lenguaje de programación; con la diferencia de que pueden contener comandos que no son ejecutables directamente por la computadora. Los programas PDL pueden ser de tres tipos: de formato libre, formal e 'híbridos". Un PDl de formato libre está compuesto por proposiciones de control estructurado, como "IF, THEN, ElSE, DO, WHllE" etc., acompañadas de un lenguaje de expresiones naturales para señalar las condiciones y operaciones, por ej.:

Descripción lógica de OPEN

IF no existe THEN retorne ("no hay espacio en buffers")

#### **Figura 1**

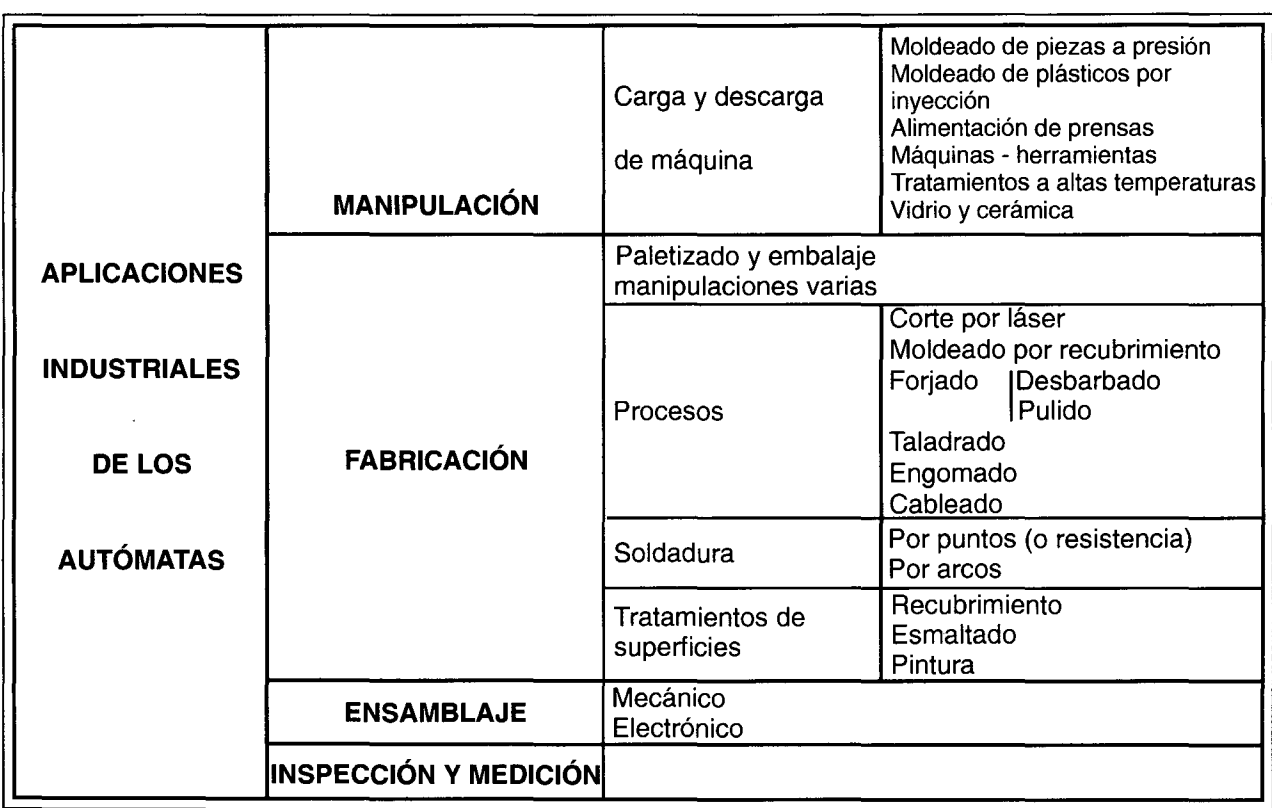

### **CLASIFICACiÓN GENERAL DE LAS APLICACIONES INDUSTRIALES DE LOS AUTÓMATAS·**

• Tomado de José María Angula y José Nó, *Robotica, guía fácil,* Editorial Paraninfo, Madrid, 1986

Por tanto es válida la preocupación de los expertos en finanzas y técnicos de eficiencia en adoptar procedimientos que ayuden a tomar una decisión basada en información realista, que conduzca al manejo de recursos económicos escasos, que pueden emplearse con mejores resultados en otras actividades.

## **3. Método para medir la eficiencia económica de los SAGP**

### **Generalidades**

La decisión sobre la utilización de ordenadores y de programas lógicos debe estar precedida de un cálculo económico para evaluar laeficiencia de la inversión. El empleo de sistemas computarizados en las actividades productivas, administrativas, científicas y técnicas no debe constituirse un fin en sí mismo sino un medio para hacer más eficiente la actividad de la dirección.

Desde luego, la evaluación de la eficiencia de una actividad se hace con relación a los esfuerzos realizados para alcanzar el objetivo propuesto; entre dos sistemas productivos aptos para alcanzar un objetivo similar, es más eficiente aquel que logre lo mismo con el menor costo o aquel que haga más con el mismo costo. De igual manera se puede obtener mediante la razón obtenida de dividir la inversión en un periodo dado por la utilidad obtenida en dicho periodo.

Para evaluar la rentabilidad de cualquier proyecto son adecuadas las metodologías tradicionales como: *valor presente, periodo de recuperación, tasa interna de retorno, maximización del patrimonio o del valor actual neto',* etc., a los cuales se recurre para tomar una decisión cuando se está frente a un abanico de alternativas de inversión.

Hay que tener en cuenta que el resultado obtenido en la evaluación de un proyecto carece de significado en sí mismo y sólo adquiere sentido cuando se compa-

<sup>B</sup> El valor actual bruto de un curso de acción determinado es igual al flujo capitalizado del flujo de beneficios futuros esperados, descontados (o capitalizados) a una tasa que refleje su certeza

o certidumbre. El patrimonio o valor actual neto es la diferencia entre el valor actual bruto y la inversión requerida para alcanzar el beneficio esperado. *Véase* Solomon, *Op. cit.,* p. 44.

ra con el obtenido con proyectos alternativos, con índices de naturaleza histórica o una norma político-social fijada de antemano.

El lector debe tener presente que el cálculo matemático apenas constituye un aspecto de la evaluación de un proyecto; para tomar la decisión final intervienen también factores de difícil medida, por ejemplo: conveniencias políticas y sociales del grupo que detenta el poder, las tendencias del desarrollo tecnológico, la orientación social de la investigación y la influencia de la esfera psicológica (individual y de grupo) de la instancia decisoria. Por ejemplo: la susceptibilidad de los decisores al efecto demostración, su proclividad al "síndrome del modernismo", los meros caprichos personales del personal directivo o la oposición intransigente a cambiar los viejos procedimientos.

El SAGP se constituye en una parte integral de un sistema mayor entre el cual se encuentran otros subsistemas como el sistema de control de la producción, el sistema de normalización y fijación de estándares, el sistema de control de efectivo, el sistema de control de inventarios, el sistema de información, etc., de manera que los efectos económicos de la modificación en uno de sus componentes debe ser objeto de un análisis de conjunto, puesto que todos ellos están interconectados.

## **4. Aumento del volumen de producción**

El propósito de implantar un SAGP es lograr el aumento en el volumen de la producción de las empresas en un periodo determinado. Como es sabido, el volumen de la producción (P) es una función agregada cuyos resultados pueden preverse por los cambios de las siguientes variables:

- Carga del equipamiento productivo (C)
- Disminución de la producción defectuosa (D)
- Aumento del ritmo de producción (R)

Si P0 es el volumen de la producción en t0 (antes de la implantación del SAGP) y P1 el volumen de producción en el periodos t1 (después de implantar el SAGP), se tiene que:

 $Pi = \alpha$  P0 de donde:  $\alpha$  es el coeficiente de la producción en t1.

El coeficiente de variación del volumen de producción es la suma de los coeficientes de variación en los factores C, D, y R, así:

 $\alpha = \alpha 1 + \alpha 2 + \alpha 3$ 

De donde:

 $\alpha$ 1 = C1/C0 ;  $\alpha$ 2 = D1/D0 y  $\alpha$ 3 = R1/R0;

son respectivamente los coeficientes de la variación de carga, de mercancías defectuosas y de ritmo, después de la instalación del SAGP.

Se debe observar que el coeficiente  $\alpha$  o cualquier otro coeficiente que se calcule θ, para gastos no productivos, (administración)  $\pi$  ventas etc., están relacionados entre sí; recuérdese que todos hacen parte de una organización mucho más grande llamada empresa, por lo cual el hecho de tomarlas de manera aislada no es más que una convención metodológica *(véase* apéndice).

## **5. Variaciones en los gastos de producción**

El gasto de producción es una función agregada de diferentes factores, a saber:

- Materias primas y materiales de fabricación (M)
- Salarios pagados a la mano de obra directa (S)
- Gastos generales de fabricación (Cg)

Existen otros factores de ahorro que se traducen necesariamente en dinero y son aquellos que aluden a las normas de seguridad e higiene y tienen su origen en que cuando se emplean dispositivos automatizados, muchas medidas de protección y de seguridad de los trabajadores dejan de ser necesarias; por ejemplo, caretas antigás cuando los trabajos de soldadura y pintura son sustituidos por autómatas.

Ahorro energético que se debe a la reducción de la iluminación, calefacción, aire acondicionado, etc., en el lugar de trabajo.

Otros gastos potenciales que se eliminan, como la sustitución de herramientas, reparación de máquinas y ahorro del espacio útil.

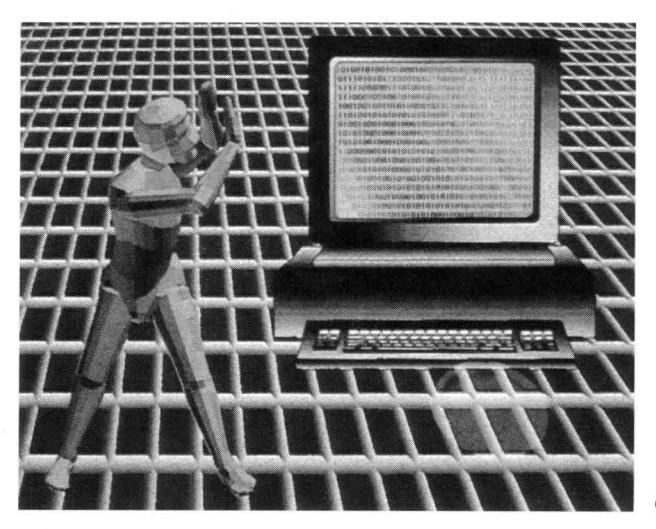

#### **5.1 Los gastos de materias primas y materiales de fabricación**

Es posible que como consecuencia de la implantación de un SAGP haya necesidad de introducir modificaciones en el diseño de los productos, o que se presente un ahorro de materiales como efecto de una mejor utilización de los mismos. Las estimaciones realizadas en las compañías que han introducido procesos automatizados presentan cifras que alcanzan entre el 10 y el 20% de ahorro en materias primas y energía<sup>9</sup>.

Si se llama MOla cantidad de materias primas gastadas en tO, y M1 la cantidad de materias primas y materiales empleadas durante t1 y GM el valor, se tiene:

$$
VM = \frac{M1 + M0}{M0} \times GM \quad (1)
$$

de donde

VM: es la disminución del gasto de materias primas.

#### **5.2 Gastos en mano de obra directa**

Es de esperarse que la introducción de un SAGP traiga como consecuencia la sustitución y/o el desplazamiento de personal que ya esté vinculado directamente a la producción o a otras actividades conexas o inclusive en otras ramas o sectores económicos. Los ahorros salariales son debidos al trabajo en dos o tres turnos ya los que se obtienen por pagos de primas en trabajos especiales<sup>10</sup>.

Su efecto económico es reducir el tiempo de trabajo dedicado al ejercicio de funciones productivas en donde se va a implantar. Si dichas funciones están normalizadas, el efecto es disminuir el costo de la mano de obra que se adiciona a las mercancías producidas.

De aquí que el índice de variación de los salarios Vs correspondiente a la disminución del valor de este rubro en dicha actividad se calcula así:

$$
Vs = \frac{S1 - S0}{S0} \times Gs \quad (2)
$$

de otra manera:

$$
Vs = \frac{Ds}{SO} \qquad x \text{ Gs} \quad (3)
$$

de donde:

SO= la cantidad promedio de horas /hombre gastadas en el proceso productivo antes de implantar el SAGP.

S1 = la cantidad promedio de horas /hombre gastadas en el proceso productivo después de implantar el SAGP.

Gs = el valor de los salarios de la mano de obra directa antes de la implantación del SAGP, y

$$
Ds = S1 - S0
$$

#### **5.3 Variación en los costos generales de fabricación**

De manera análoga a los anteriores cálculos se procede a calcular las variaciones e en los costos generales de fabricación tales como: mantenimiento, gastos en servicios públicos, almacenamientos, transportes internos, aseo, personal de servicios, etc., que de una u otra manera constituyen gastos, los cuales deben calcularse por separado en dinero, para determinar su propio coeficiente de variación.

$$
\theta = \frac{Cg1}{Cg0} \qquad (4)
$$

De donde:

 $\theta$  = coeficiente de variación

CgO = costos generales antes de introducir el SAGP

Cg1 = costos estimados después del SAGP

Otro cálculo importante que debe hacerse es el relacionado con las mercancías defectuosas y las pérdidas ocasionadas por malos manejos yalmacenamientos prolongados, puesto que uno de los resultados esperados al introducir un SAGP es normalizarlos". De modo que el coeficiente de variación por este concepto es:

$$
\pi = \frac{D1}{D2} \tag{5}
$$

de donde:

DO= valor de las pérdidas ocurridas como consecuencia de los productos rechazados

D1 = valor correspondiente al mismo concepto, pero después de implantarlo

De lo anterior se puede concluir que la introducción de un SAGP se refleja en la disminución de los costos de fabricación Vc de la siguiente manera:

 $Vc = VM + VS + \theta + \pi + ...$  (6)

<sup>9</sup> Angulo y Nó , *Op. cit.* p. 103.

<sup>11</sup> "Es difícil evaluar los que se producen por eliminación de rechazos y reparaciones de productos defectuosos, los cuales se pueden llegar a reducir en un 80%"; *Ibid.*

## **6. Cálculo de la economía anual**

El efecto sobre la economía anual que se obtendría como consecuencia de la introducción o aplicación de un sistema automatizado de gestión es la suma de lo que costaría el incremento del volumen de producción  $\Delta p$  como proporción de los gastos de fabricación exante, más el cambio en los gastos de producción generados ex-post

$$
Ea = \frac{P1 - P0}{P0} \times G0 + Vc
$$
 (7)

de otra manera:

 $\Delta p$  $Ea =$ .x G0 + Vc (8) PO

De donde:

Ea = economía anual

PO= volumen de la producción antes de introducir el SAGP

P1 = volumen de la producción después de introducir el SAGP

GO = suma de los gastos de fabricación totales antes de aplicar la sistematización

Vc = disminución estimada en los costos de producción

 $\Delta p = P1 - P0$ 

En otras palabras, el ahorro anual obtenido es igual al costo de dicho aumento de producción en las actuales condiciones (o sea, si queremos alcanzar los mismos volúmenes sin modificar la capacidad del sistema), más lo que se dejaría de gastar como consecuencia de la introducción del nuevo sistema.

El proceso de inversión en SAGP se realiza en dos fases; la primera se relaciona con el estudio de las tareas del sistema y sus características relativas a la información: complejidad de las tareas de carácter económico y su evaluación tecnológica del procesamiento de la información (características técnicas de los tipos y modelos de los equipos objeto de la selección; requisitos de confiabilidad de los equipos; productividad de los equipos, capacidad de transferencia E/S (entrada/ salida) y velocidad. La segunda fase hace relación al estudio de las normas de utilización de los equipos objeto de la selección; determinación de los equipos

que se prevé utilizar para el tratamiento de las tareas del sistema con base en las normas de utilización; selección de las variantes de equipos; aplicación de los criterios de minimización en la selección de las distintas variantes; selección final del equipamiento<sup>12</sup>.

## 7. **Gastos de inversión en el SAGP (ISAGP)**

El volumen de la inversión en un SAGP debe incluir todos los gastos que sean necesarios en el desarrollo de la primera fase, a saber:

• Inversiones en equipo de sistematización (Es)

• Gastos de salarios del personal especializado necesario para las fases de diseño, montaje y adecuación del sistema (Is)

• Gastos de entrenamiento y capacitación del personal que deberá manipularlo (Cp)

 $ISAGP = Es + Is + Cp$  (9)

### **7.1 Inversiones en equipo de sistematización**

Una de las decisiones más importantes que se deben tomar para la inversión de un SAGP es la elección del equipo necesario para la ejecución de las actividades productivas como el que se necesita para procesar la información.

Son varios los factores que deben tenerse en cuenta, entre los que se pueden mencionar:

• Costos básicos de adquisición, que incluyen el autómata con todo su equipo (sin garra).

• Costos periféricos como garras y herramientas, posicionadores, alimentadores, sensores y equipos similares.

• Costo de la modificación de las máquinas existentes.

• Gastos de planificación, que incluyen los estudios de ingeniería.

• Gastos de instalación, que incluyen la preparación del lugar en donde se asentarán los autómatas, cimentación, conductos de energía, instalaciones de seguridad, extractores de polvo, etc.

El sistema de gestión de la producción implica la comunicación del hombre con la máquina, lo que comprende los dispositivos mediante los cuales se introduce la información a la máquina y los lenguajes emplea-

<sup>12</sup> Rolando E. Casamayor L. y Orlando Landa S., "Una metodología para el cálculo de la eficiencia económica de los SAD",

*Economía y Desarrollo,* No. 43, septiembre/octubre de 1977, pp. 94-101. **71**

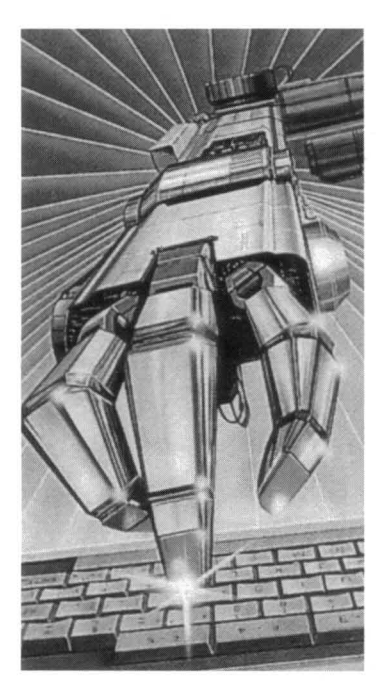

dos. Esto requiere la elaboración de programas que incluyen la forma y los medios de que dispone el autómata para realizar la tarea que se requie $re^{13}$ 

Esto implica la evaluación de varias alternativas para la adquisición de equipos, por cuanto existen diferencias con respecto a las capacidades de memoria, volúmenes de información procesada en la unidad de tiempo, características de las unidades de entrada

y salida de información, posibilidades de interconexión con otros equipos, asistencia técnica futura por parte del vendedor, costos de mantenimiento, personal necesario para manejarlo, disponibilidades de conseguir personal dentro de la empresa, etc.

Es sabido que el valor de los equipos tiene precios en correspondencia con las características antes señaladas, también con las capacidades de procesamiento de información, marcas y modelos. Además, cuando se adquieren los equipos empleando financiación externa, se deben incluir también los intereses generados durante el periodo de amortización.

De allí que la inversión total por la compra de equipos es:

$$
Esn = A (1 + i)^n
$$
 (10)

De donde:

Esn = valor de la inversión en equipos de sistematización

 $A = \text{costo actual de los equipos}$ 

y = tasa de interés acordada

n = periodo durante el cual se amortiza el equipo

### **7.2 Gastos de diseño y montaje del SAGP (IS)**

Debe incluirse dentro de este concepto el valor de los servicios profesionales prestados por el personal encargado de realizar las diferentes etapas del proyecto<sup>14</sup>; aquí es posible precisar varias partidas, por ejemplo:

• Tiempo de trabajo dedicado a la etapa de anteproyecto y su costo (Ta)

• Tiempo de trabajo dedicado a la tarea técnica y su costo (Tt)

• Otros gastos imputables a la función de sistematización en las etapas previas a la puesta en marcha del proyecto, como son: actividades secretariales, papelería, servicios públicos, etc. (Cgs)

Entonces se tiene:

 $Is = Sp (Ta + Tt) + Cgs$  (11)

De donde: Sp es el salario promedio por hora del personal especializado.

### **7.3 Gastos de entrenamiento y capacitación del personal especializado en manipular el SAGP**

En el cálculo de este concepto se deben tener en cuenta los costos de entrenamiento (Te) y los costos de capacitación del personal especializado (Tc) en manipular el SAGP. Para ello se estima el valor pagado a los especialistas encargados de impartir la instrucción, el valor del tiempo destinado por el personal a capacitarse y adquirir aprendizaje en caso de que ésta se realice durante días hábiles, y el tiempo utilizado en los equipos durante el entrenamiento (Ce). Entonces:

 $Cp = Sp (Tc + Te) + Ce$  (12)

### **7.4 Gastos de explotación del centro de cálculo**

La segunda fase del proceso de estudio se relaciona con la decisión más adecuada sobre la composición del centro de cálculo; se hace a partir de la comparación entre las diferentes alternativas. Un posible criterio en el cual apoyarse es elegir aquella cuyos gastos de funcionamiento y valor total de los equipos sean los menores posible. Dada la tendencia al desarrollo de los equipos de computación, es posible ir agregando

<sup>13</sup> Existen dos formas de programar los autómatas: la programación gestual y la programación textual. La primera se realiza directamente enseñándole a la máquina todos los puntos y situaciones que tendrá que repetir durante su funcionamiento. Y la segunda, la textual, cuando se indica el trabajo empleando

instrucciones apropiadas en un lenguaje adecuado para la máquina desde una terminal de teclado y un monitor.

<sup>14</sup> Algunas metodologías en la ingeniería de requerimientos de *software* están relacionadas por Peter Freeman, *Op. cit.*

módulos adicionales para ampliar la capacidad de memoria, aumentar la velocidad de procesamiento de información y otras disponibilidades. Ya que existe una relación directa entre la rapidez del procesamiento de información de los equipos y su valor, se debe hacer una evaluación empleando también los siguientes criterios:

• Juzgamiento de las normas de utilización de los equipos a adquirir.

- Determinación de los equipos que deben usarse.
- Selección de las variantes de equipos.

• Aplicación del criterio de minimización en la selección de las distintas variantes.

De manera independiente se debe evaluar la eficiencia de los equipos, para lo cual es necesario conocer el tiempo de alimentación del sistema, el tiempo de procesamiento para efectuar alguna operación y el tiempo de trabajo de los equipos de salida, así:

$$
E = \frac{Tt \times 100}{Te(1+Ke) + Ts(1-Ks)}
$$
 (13) máxima

De donde:

 $E =$  eficiencia del equipo

 $Tt =$  tiempo de tratamiento primario de la información de entrada y la transformación de ésta en información de salida

Te = tiempo de trabajo de los equipos de entrada de los datos primarios

Ke = coeficiente de ajuste de simultaneidad del procesamiento y la entrada de datos

Ts = tiempo de trabajo de los equipos de salida

Ks = coeficiente de ajuste de simultaneidad del procesamiento y la salida de datos

Es importante hacer este análisis para comparar las diferentes alternativas o combinaciones de los equipos que podrían usarse, o cuando se trate de remplazar los equipos existentes por otros.

Aunque teóricamente es factible medir la eficiencia de un proceso manual de manejo de información (dentro del supuesto de que el proceso esté normalizado), en la práctica es supremamente difícil debido a que la velocidad de proceso de la información está directamente controlada por la voluntad y la capacidad de las personas que participan en el proceso de toma de decisiones, es decir, por factores de orden subjetivo que dificultan en alto grado hacer la medición. Habiendo hecho la anterior aclaración se asume que es posible hacer el cálculo de los costos de funcionamiento

de un centro de computación durante un periodo determinado (Cc), si se tienen en cuenta los siguientes factores:

- Los sueldos anuales pagados al personal del centro de cálculo (Sp)
- Los gastos anuales de los dispositivos técnicos para almacenar información: tarjetas, cintas, discos, disquetes, papelería, útiles de escritorio, etc. (Gsi)

• Los gastos correspondientes a servicios públicos (energía eléctrica, teléfono, acueducto, servicios de Internet, etc. (Gs)

• Gastos de mantenimiento de las instalaciones locativas (Gm)

• Gastos de mantenimiento de los equipos y repuestos (Gme)

• Gastos anuales de mantenimiento de los soportes lógicos de computadora (Gsw)

• Otros gastos imputables al centro de cálculo (Gg)

Entonces los gastos anuales del centro de cálculo (GaCc) son iguales a:

 $GaCc = Sp + Gsi + Gs + Gm + Gsw + Gg$  (14)

### **8. Tiempo de recuperación de la inversión en el SAGP**

Habiendo hecho el cálculo estimado del gasto anual del centro de cálculo, se puede calcular también el tiempo de recuperación de la inversión general en el SAGP así:

$$
T = \frac{ISAGP}{Ea - Gacc}
$$
 para todos los GaCc *<* Ea (15)

De donde:

 $T =$  tiempo de recuperación de la inversión

ISAGP = inversión general en el SAGP

Ea = economía anual proporcionada por el SAGP

GaCc = gastos anuales del centro de cálculo

Como puede colegirse de la fórmula anterior, los gastos anuales de funcionamiento del centro de cálculo tienen un límite: no pueden ser mayores que la economía anual del proyecto. En caso de que la economía anual del proyecto sea igual al costo anual de funcionamiento del centro de cálculo (Cc), el tiempo de recuperación es indefinido (infinito), no obstante se puede justificar con la razón de que libera a la dirección de trabajos rutinarios y posibilita el cambio cualitativo en el contenido del trabajo. **73**

#### 9. **Eficiencia económica**

Luego de haber efectuado los anteriores cálculos, ahora se está en condiciones de averiguar la posible eficiencia económica de las inversiones que se realizan en SAGP, la cual se obtendría con la aplicación de la siguiente fórmula:

$$
e = \frac{Ea - GaCc}{ISAGP}
$$
 (16)

De donde:

e = eficiencia económica

ISAGP = total de la inversión relacionada con el proyecto y la aplicación del SAGP (en miles de pesos)

GaCc = gastos anuales del centro de cálculo

Ahora en la fórmula 16 se remplazan los valores correspondientes de economía anual, Ea, y de inversión en SAGP, ISAGP, por aquellos que ya fueron presentados en las fórmulas 8 y 9; entonces:

$$
e = \frac{\frac{\Delta p \times GO}{P0} + [Vc - GaCc]}{Es + ls + Cp}
$$
 (17)

O también:

$$
e = \frac{\frac{\Delta p \times GO}{P0} + [(\delta_0 M1 + \frac{v}{2}S1 + \text{CD1} + \frac{v}{2}G1 + \text{OV1}) - \text{GaCc}]}{ES + IS + Cp}
$$
(18)

Si se observa la fórmula anterior, se puede deducir que la inversión en un SAGP se justifica siempre y cuando la economía anual que proporcione sea mayor que el costo de explotación del centro de cálculo.

### **10. Conclusiones**

Se han presentado en este artículo algunas fórmulas que pueden ser útiles para evaluar la influencia del proceso de sistematización de gestión productiva. Los cálculos propuestos se pueden aplicar en cualquier tipo de empresa, privada o pública.

Cabe anotar que la decisión de invertir o no en un SAGP está determinada por los objetivos que persiga el sistema en el cual se va a implantar.

Las inversiones en una economía de mercado se hacen teniendo en cuenta los objetivos del propietario 74 del capital, que es quien en definitiva decide si lo hace <sup>15</sup> Solomon, Op. cit., p. 44.

o no, si sus objetivos son las ganancias a corto plazo compara la tasa de ganancia proporcionada por el SAGP en la empresa en donde tiene sus fondos, con la tasa de ganancia que puede proporcionar el mismo capital en otras ramas o sectores económicos yéndose para el que mejores indicadores presente. Si su objetivo es la supervivencia, seguramente la decisión de invertir en un SAGP se aplazaría para un momento posterior. Y si el objetivo es el desarrollo, tal vez se invierta ahora aunque la ventaja comparativa con otras alternativas de inversión no sea la mejor.

De acuerdo con el criterio de Solomon, toda acción financiera que crea riqueza o que tiene valor actual neto por sobre cero es deseable y debiera seguirse. Toda acción financiera que no pueda pasar esta prueba debiera rechazarse<sup>15</sup>.

En otro tipo de empresa, las decisiones sobre si se invierte o no en sistemas automatizados de gestión productiva se hacen empleando criterios tales como la conveniencia económico social, las repercusiones sociales y políticas que se puedan derivar de una aplicación de este tipo, etc.

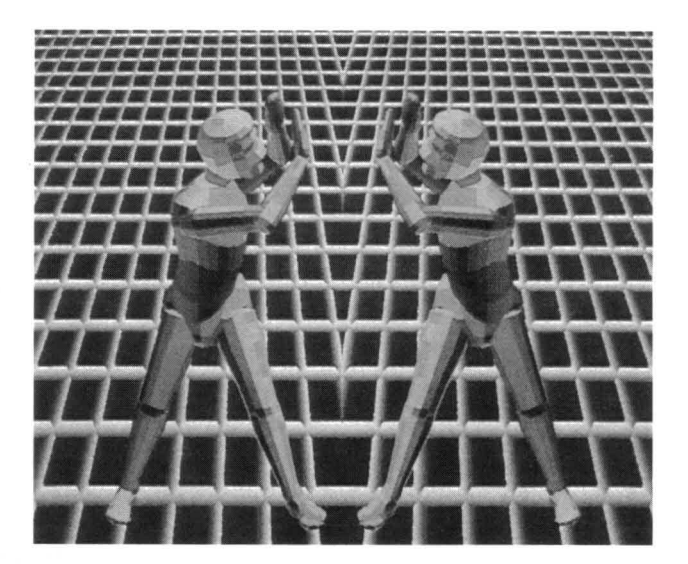

#### Figura 2

**ESTUDIO DE LAS CARACTERíSTICAS CUANTITATIVAS V CUALITATIVAS DEL SISTEMA.**

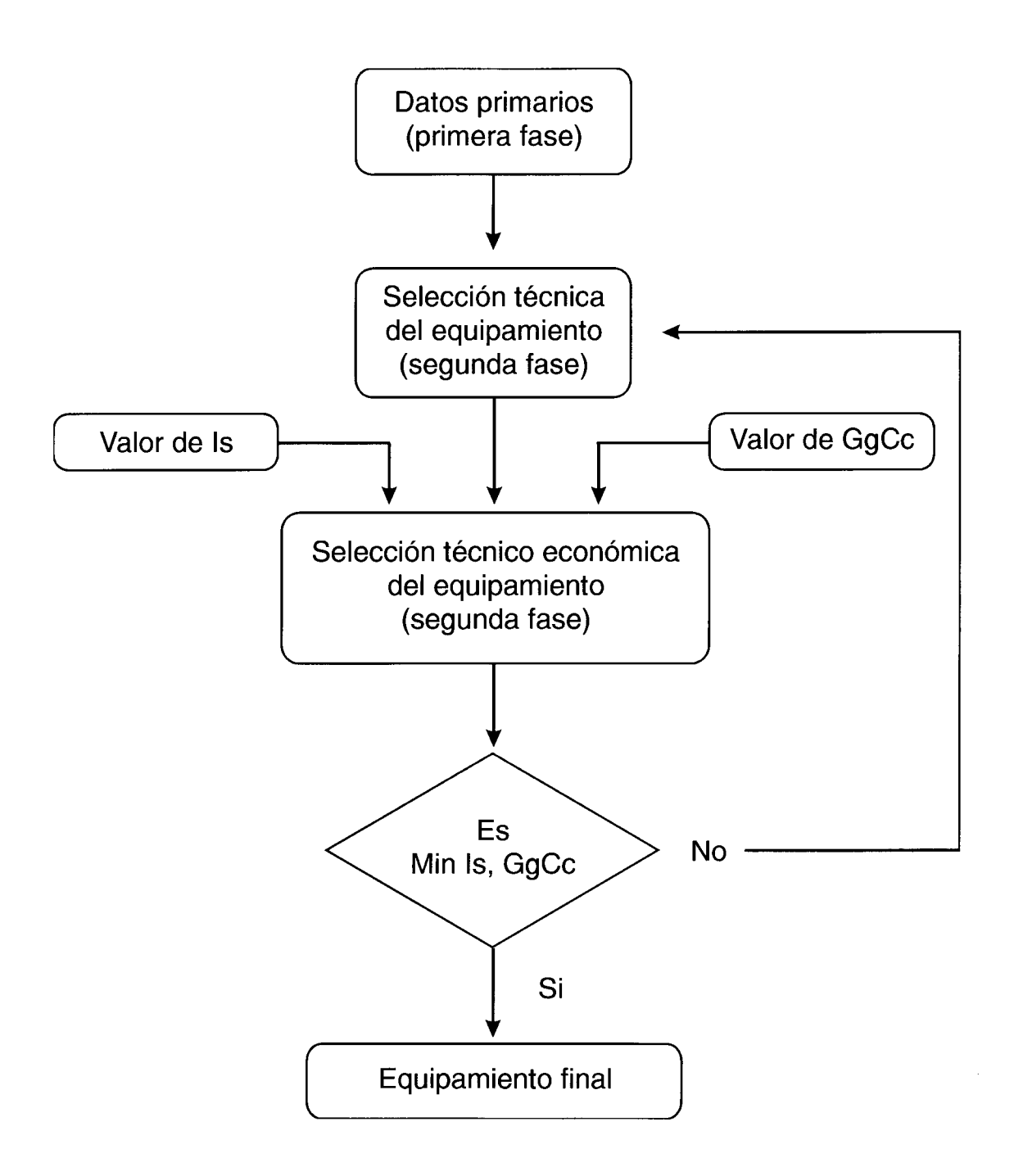

# **Apéndice**

El SAGP está integrado al subsistema de control de inventarios cuyo nivel deseado está en función del volumen de las existencias, y del costo de mantenimiento de las mismas, y a la vez este volumen está en función de los pedidos entregados, del consumo en la fábrica, de los cambios en el diseño del producto, de las entregas a los clientes, de la existencia inicial y del nivel preventivo de las existencias.

A su vez, este último está en función de otras variables como son: la probabilidad de demora de los embarques, el costo de las órdenes perdidas, el tiempo de ordenamiento de los embarques, etc. *(véase* la figura 3).

El costo de mantenimiento de las existencias es el resultado de otras variables como son: costos por manejo, costos de almacenamiento, costos de seguros, costos por intereses, impuestos sobre la propiedad, probabilidad de obsolescencia, etc. *(véase* la figura 4).

El efecto en el coeficiente de costos de materias primas y materiales es la suma de los respectivos coeficientes obtenidos al comparar los niveles alcanzados con los que se tenían antes de la introducción del SAGP *(véase* la figura 5).

# Figura 3 **PRINCIPALES VARIABLES QUE DETERMINAN EL NIVEL DE INVENTARIOS**

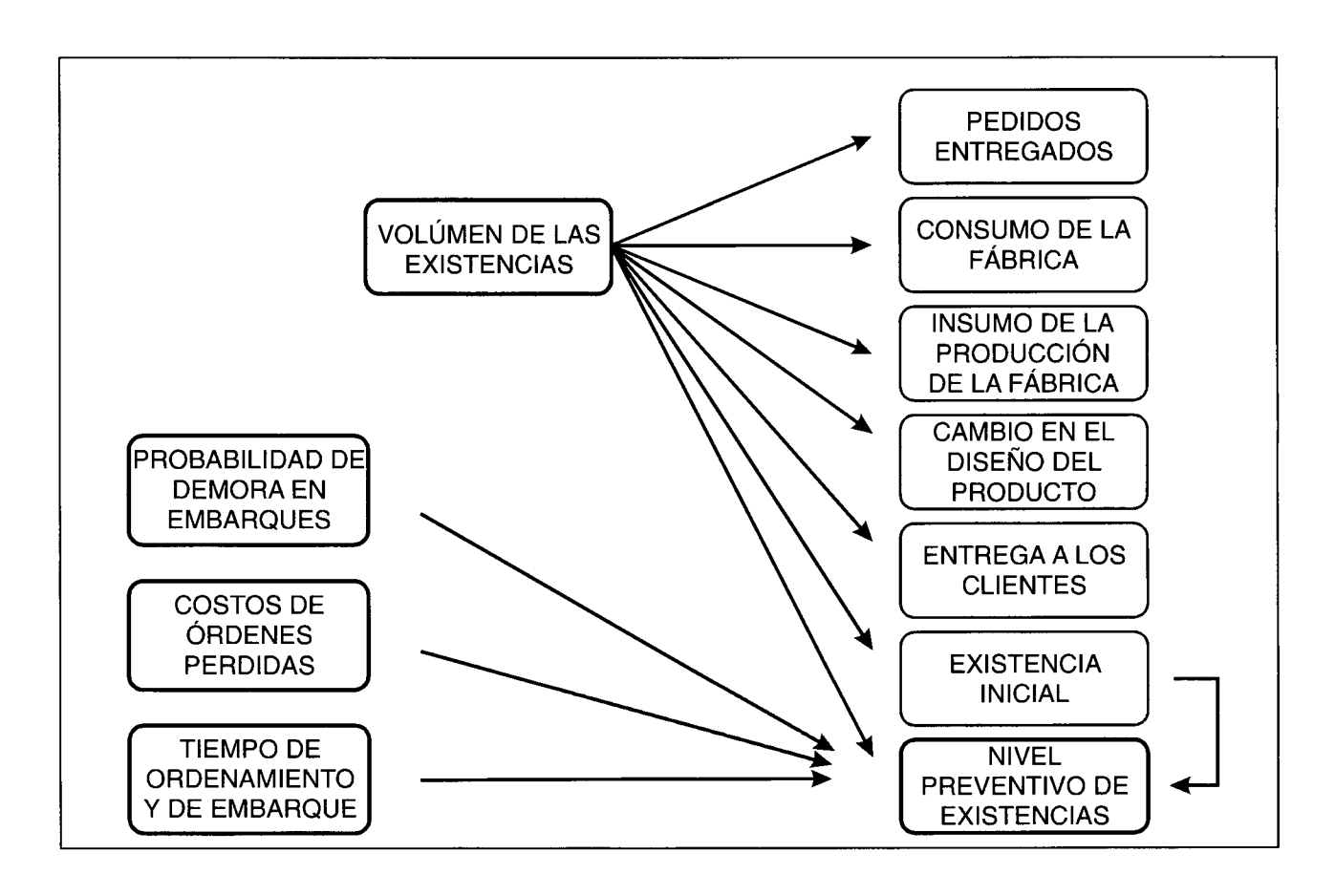

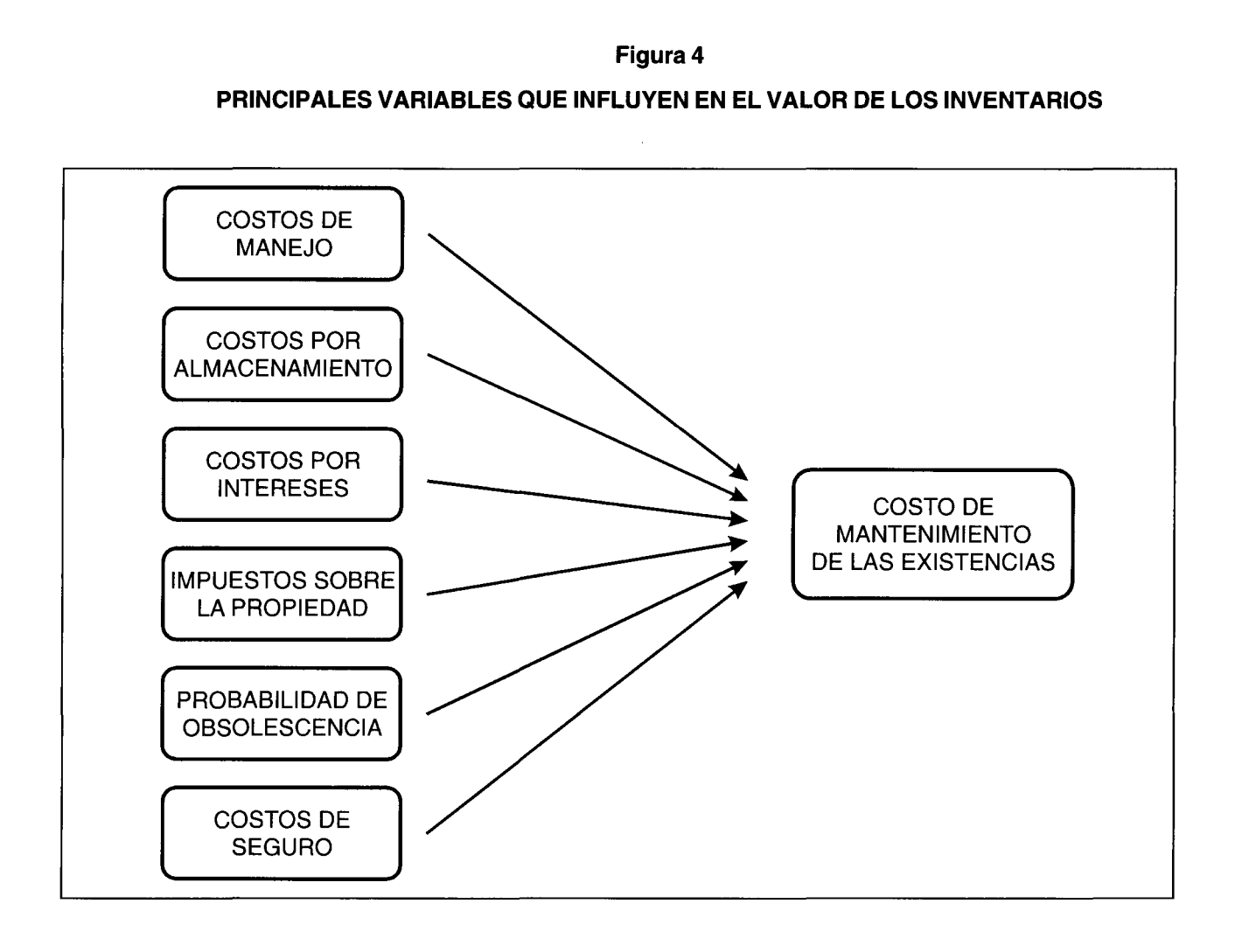

**Figura 5 EL VALOR DE LOS INVENTARIOS DESEADOS**

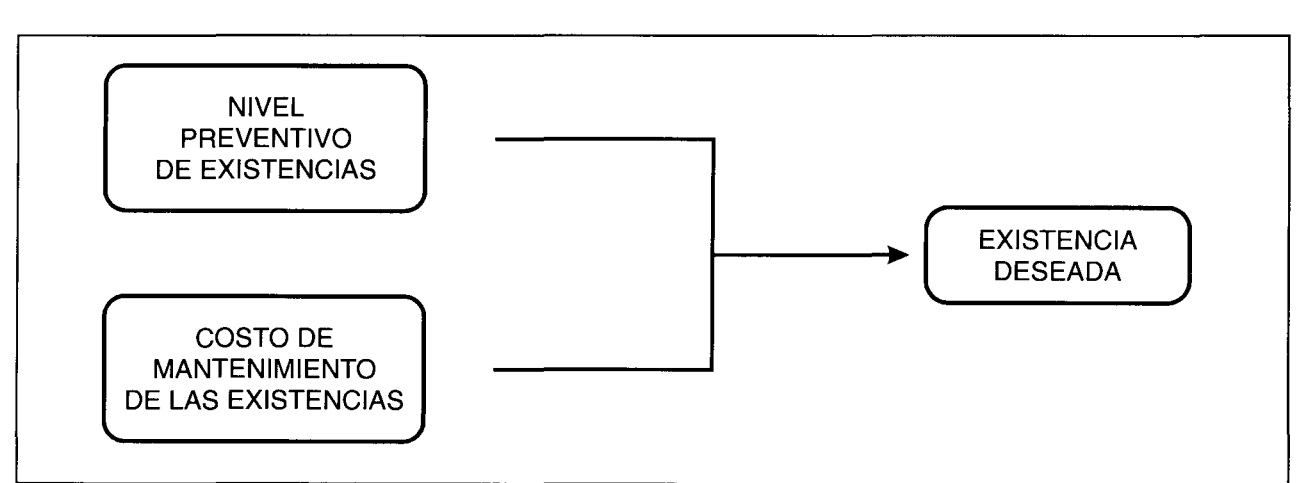